上篇文章我们介绍了一些数字货币K线常识,本篇文章我们介绍一些 K 线的常用主图指标和其应用方式,并介绍一下如何查询数字货币控盘状态。

本文实操性较强,建议您结合截图仔细观看,并打开网页实际操作一下。

技术指标泛指一切通过数学公式计算得出的币价(股价)的数据集合,是用户投资 时的重要参考依据。目前常见的技术指标有 **MA、MACD、BOLL、KDJ** 等。

以抹茶交易所为例,在K线页面中找到"主图指标"按钮,选择所需要的技术指标 类型,来调看当前K线的主图指标。

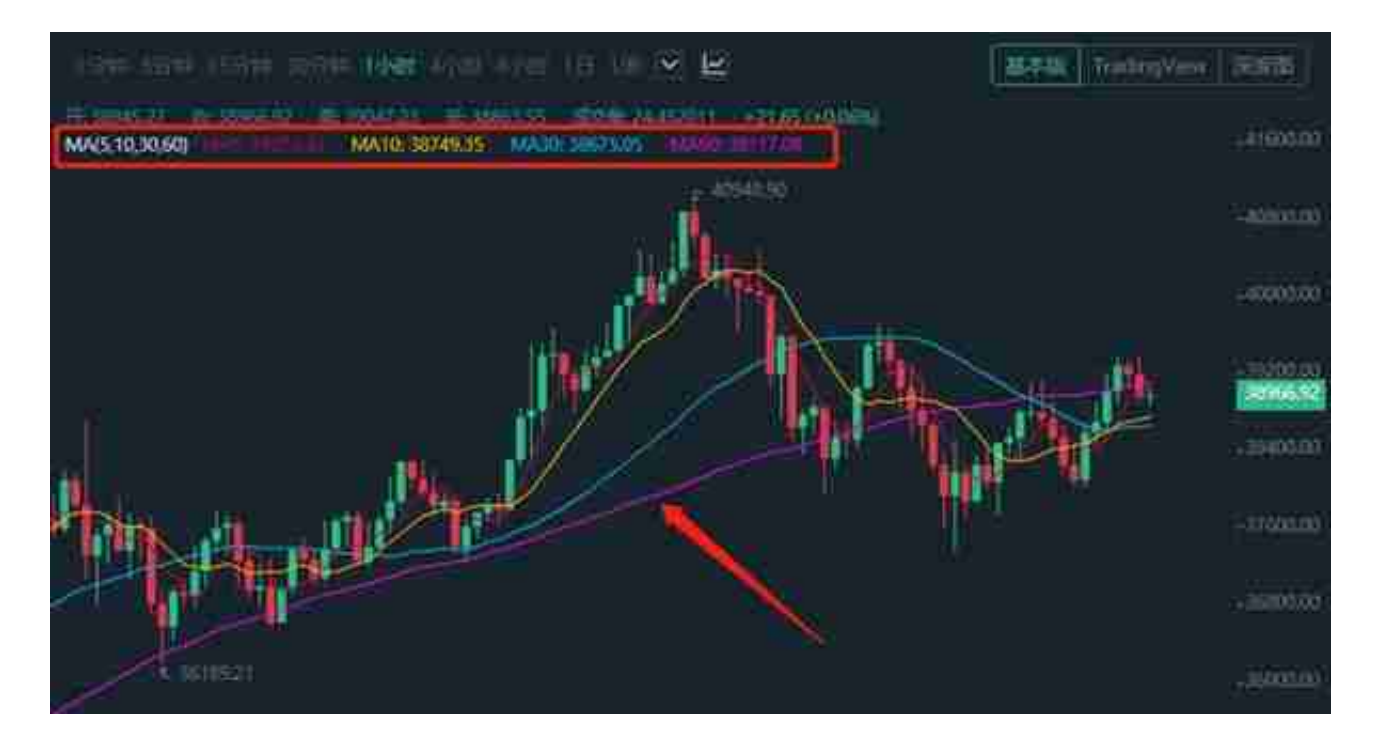

# **平滑异同均线(MACD)**

**MACD** 

由快的指数移动平均线(EMA12)减去慢的指数移动平均线(EMA26)得到快线 DIFF,再用2×(快线DIF-DIF的9日加权移动均线DEA)得到 MACD 柱。

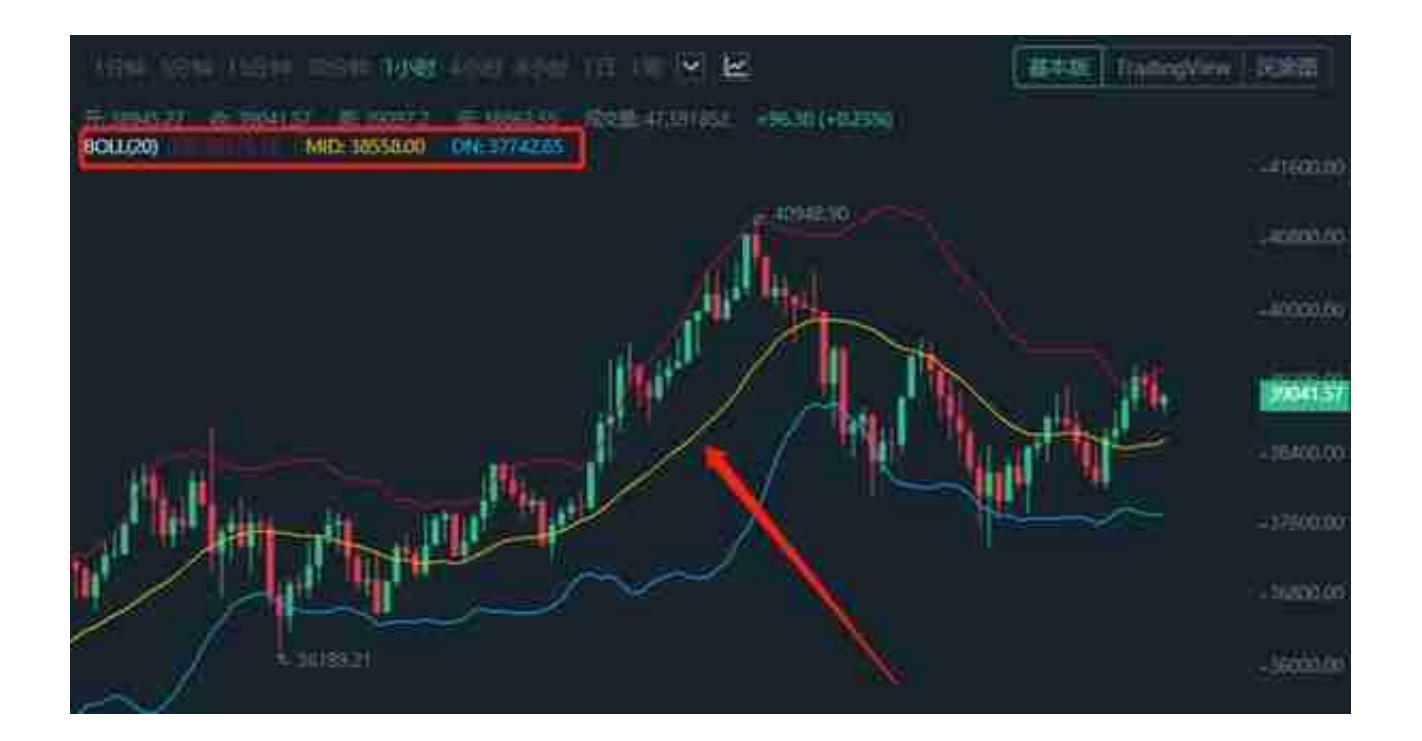

**布林线BOLL 布林线的应用:**

1.币价分布在中上轨之间,代表多方力量比较强,可以考虑低位买进;

2.币价分布在中下轨之间,代表空方力量比较强,可以考虑适当卖出;

3.币价沿着布林带的上轨运行,代表市场整体行情向上,投资者可以坚守多单;

4.币价沿着布林带的下轨运行,代表市场整体行情向下,投资者可以坚守空单;

5.币价沿着布林带的中轨运行,代表行情处于盘整状态,投资者可以空仓观望。

6.布林通道紧缩,代表行情可能会在接下来的一段时间内发生比较大的转折,交易 者应等待交易机会的到来。

## **KDJ 随机指标**

KDJ 是一种相当新颖、实用的技术分析指标, 它最初用于期货市场的分析, 后被广 泛用于股市的中短期趋势分析,是期货和股票市场上最常用的技术分析工具,目前 也应用于数字货币交易中。

随机指标KDJ是以最高价、最低价及收盘价为基本数据进行计算,得出的 K 值、D

#### 值和 J 值分别在指标的坐标上形成的一个点, 连接无数个这样的点位, 就形成一个 完整的、能反映价格波动趋势的 KDJ 指标。

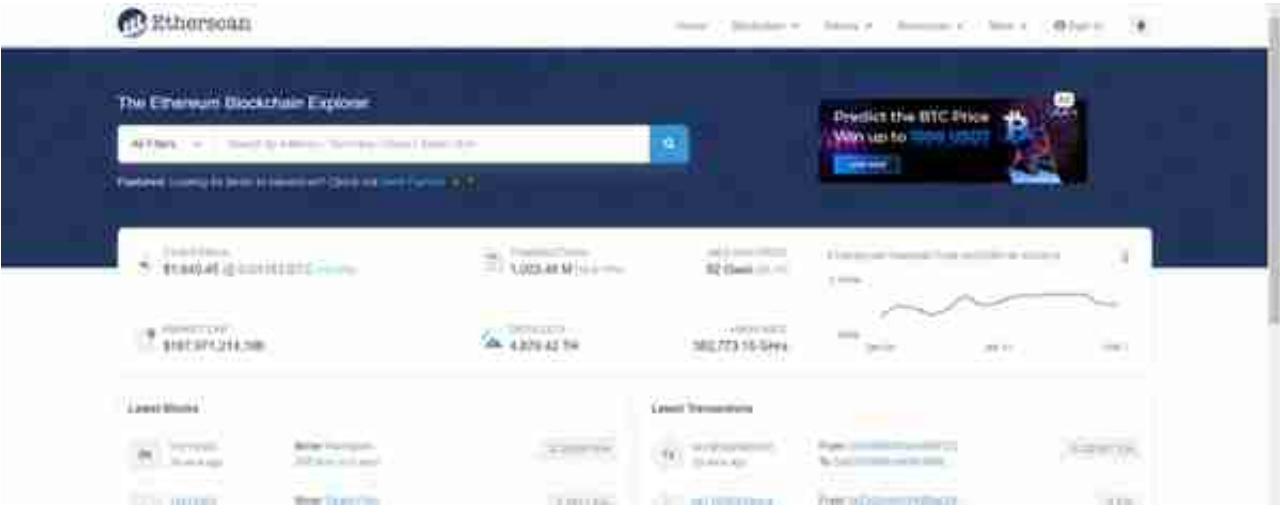

### 第二步,在搜索栏中输入要查询的币种,以 USDT 为例。

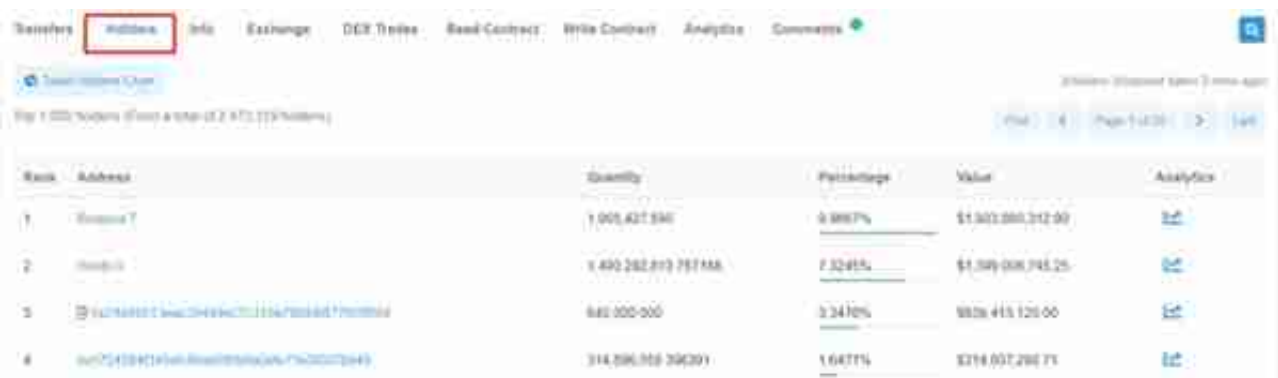

#### 需要注意的是,该网站只能查询以太坊平台上生成的代币 Token。

如果某项目声明并非基于以太坊 ERC-20 标准生成的Token, 却能够在该网站查到 的话,那么基本可以判定这个项目不靠谱。

还有一种情况需要注意,有时不同 Token 的简称会是一样的。

例如,我自己发行了一个 Token,简称是 XPL, 当我查询 XPL 的时候,会出现很多同名代币,此时要注意通过代币名称和合约地址进行区分。